#### $<<$ AutoCAD 2010

 $<<$ AutoCAD 2010  $>>$ 

- 13 ISBN 9787111300632
- 10 ISBN 7111300637

出版时间:2010-4

页数:470

PDF

更多资源请访问:http://www.tushu007.com

# $<<$ AutoCAD 2010  $>$

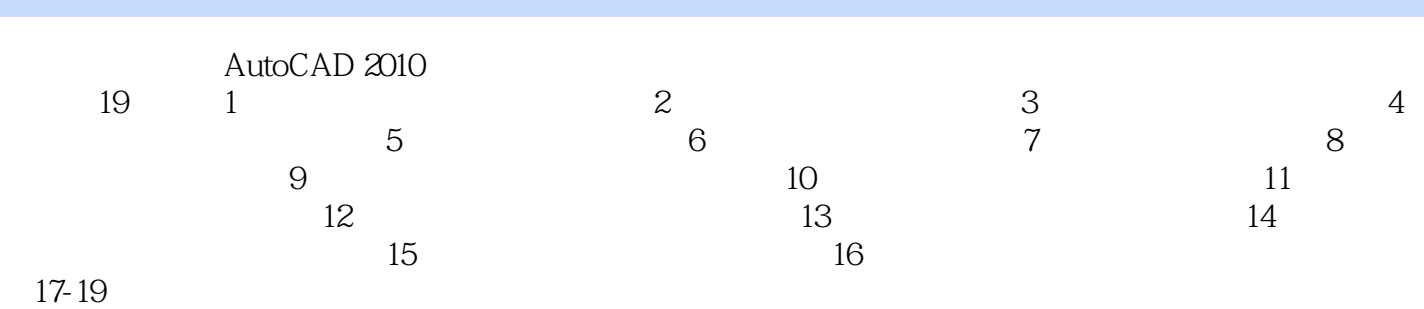

AutoCAD 2010

AVI

# $<<$ AutoCAD 2010

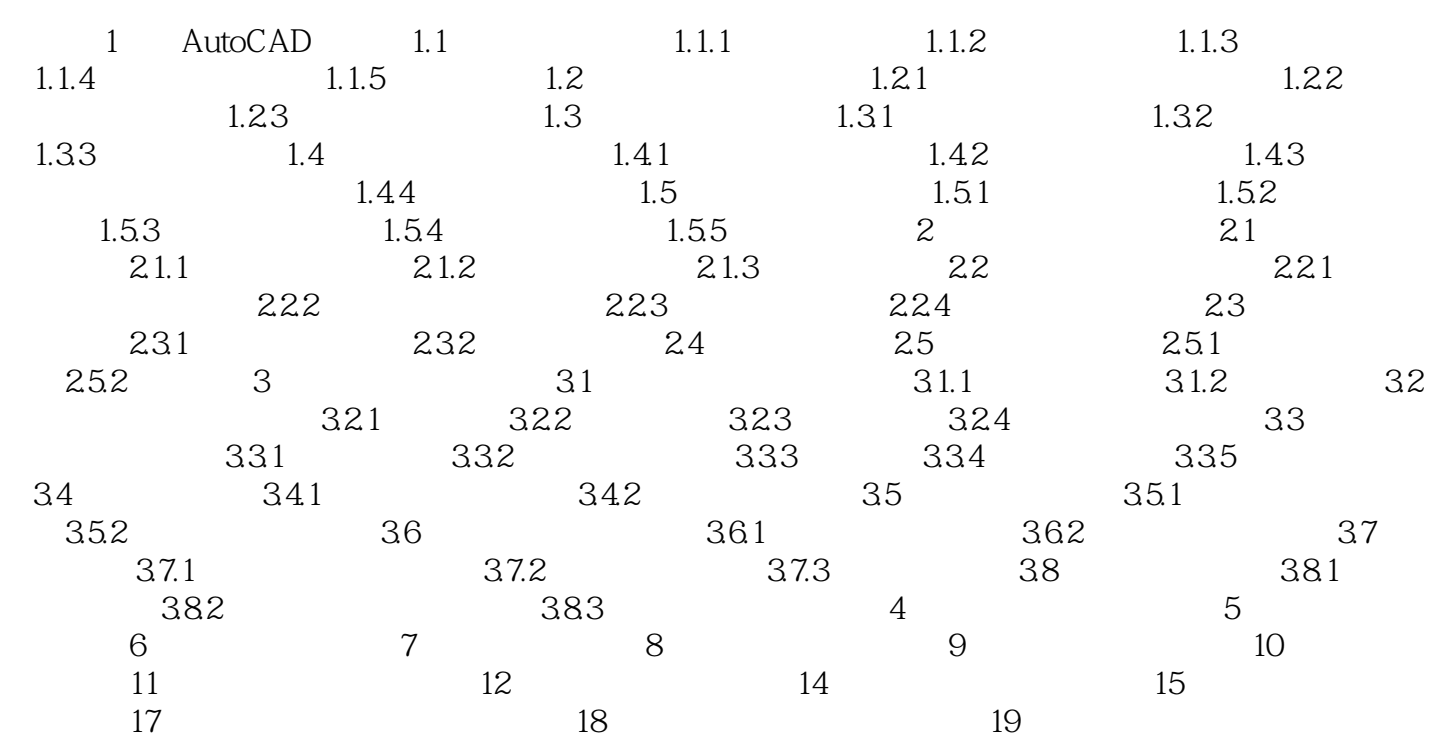

### $<<$ AutoCAD 2010  $>$

 $\frac{u}{\sqrt{2}}$ "

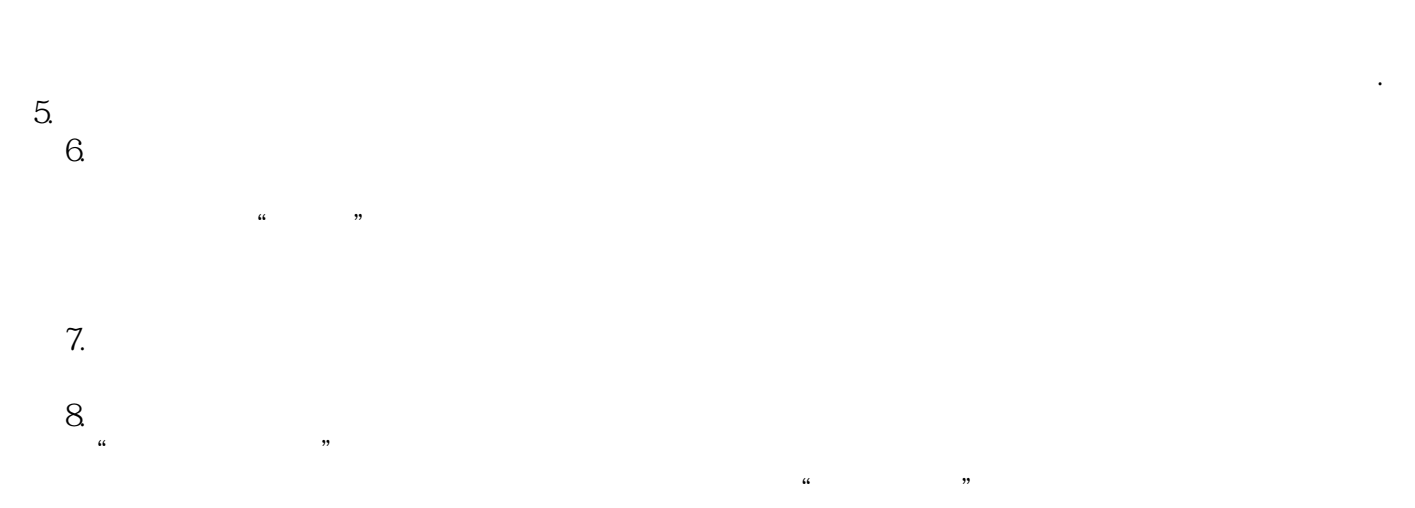

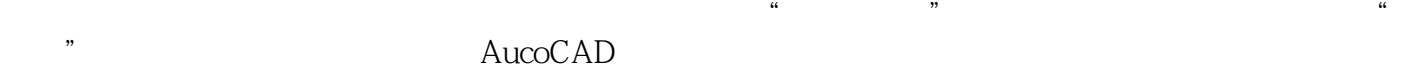

# $<<$ AutoCAD 2010  $>$

本站所提供下载的PDF图书仅提供预览和简介,请支持正版图书。

更多资源请访问:http://www.tushu007.com